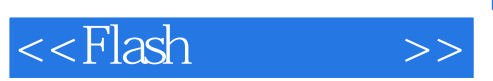

 $<<$ Flash $>>$ 

- 13 ISBN 9787504649706
- 10 ISBN 7504649708

出版时间:2009-9

页数:182

extended by PDF and the PDF

http://www.tushu007.com

## $,$  tushu007.com

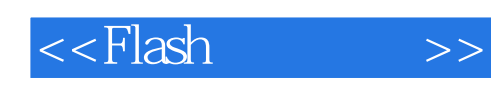

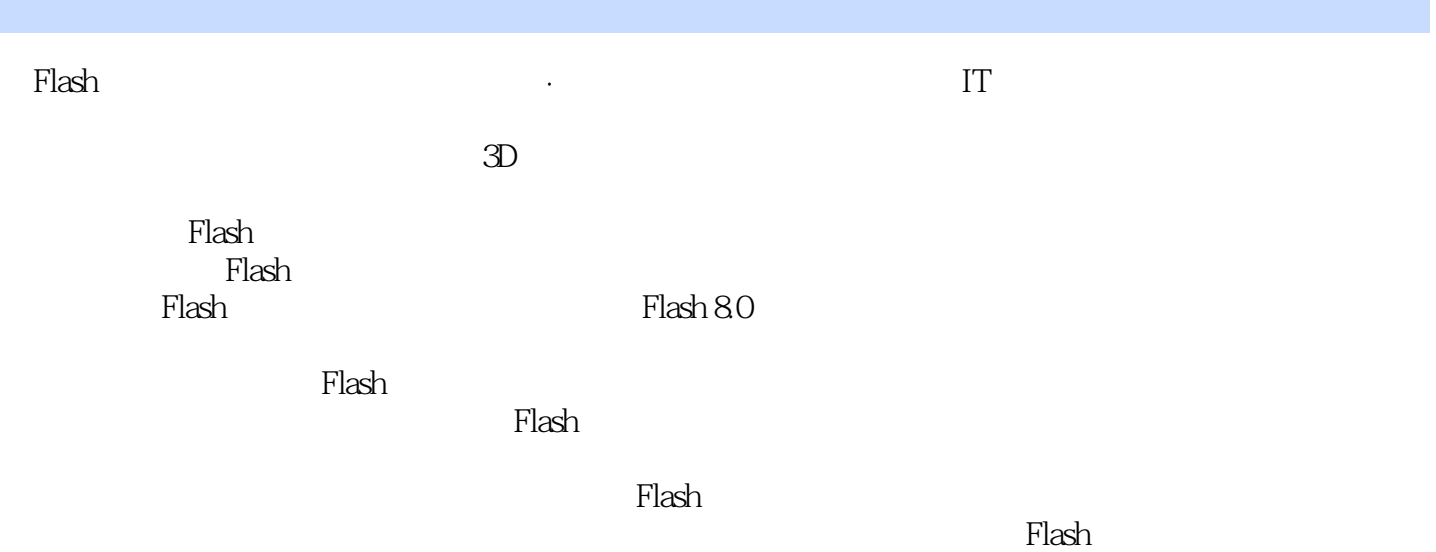

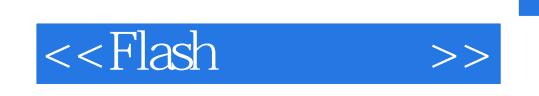

 $Mac$  PC  $Flash$ 

 $101$  $Flash$ 

 $F|ash$ 

次选工具的使用 多个物体的选择 物体的导入第五章 物体的变形和填充 物体的移动 任意变形——

 $Flash$ 

 ${\rm Flash}$   ${\rm Flash}$  $\mathbb R$ ash $\mathbb R$ ash $\mathbb R$ ash

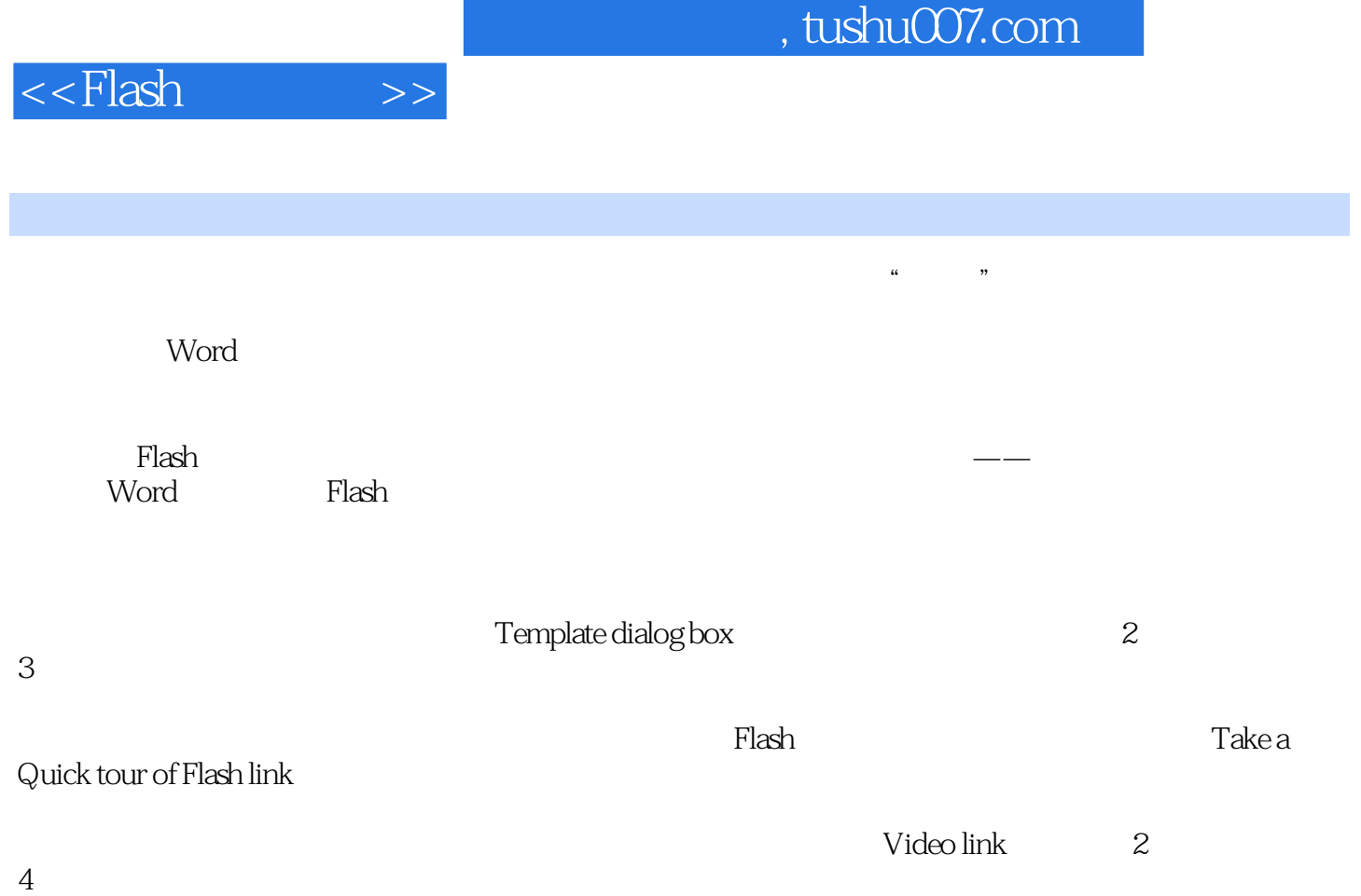

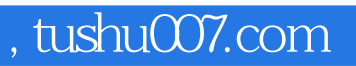

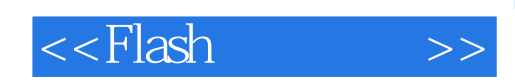

本站所提供下载的PDF图书仅提供预览和简介,请支持正版图书。

更多资源请访问:http://www.tushu007.com